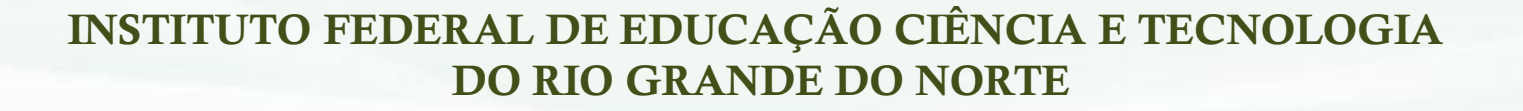

## Palestra: Referências

Bibliotecário-Documentalista

### **Tenho de fazer uma produção acadêmica e/ou científica. E agora? Como fazer referências?!...**

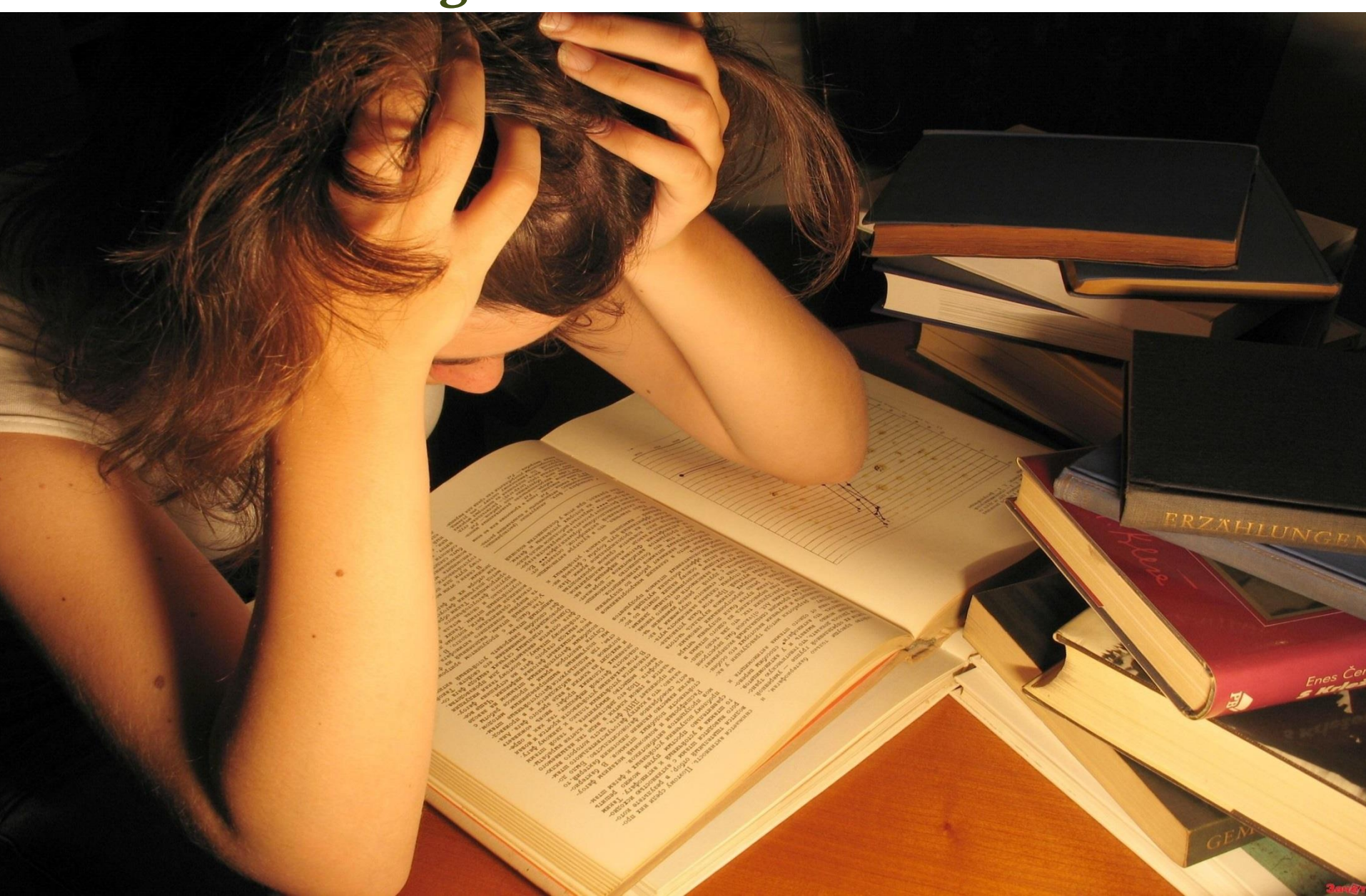

As Bibliotecas do IFRN têm satisfação em lhe ajudar, com serviço de orientação de normalização

Referèncias 6023

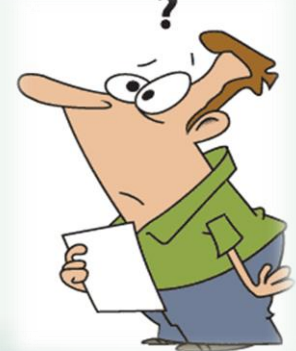

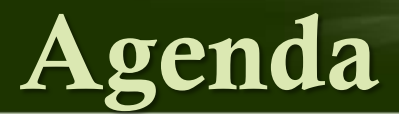

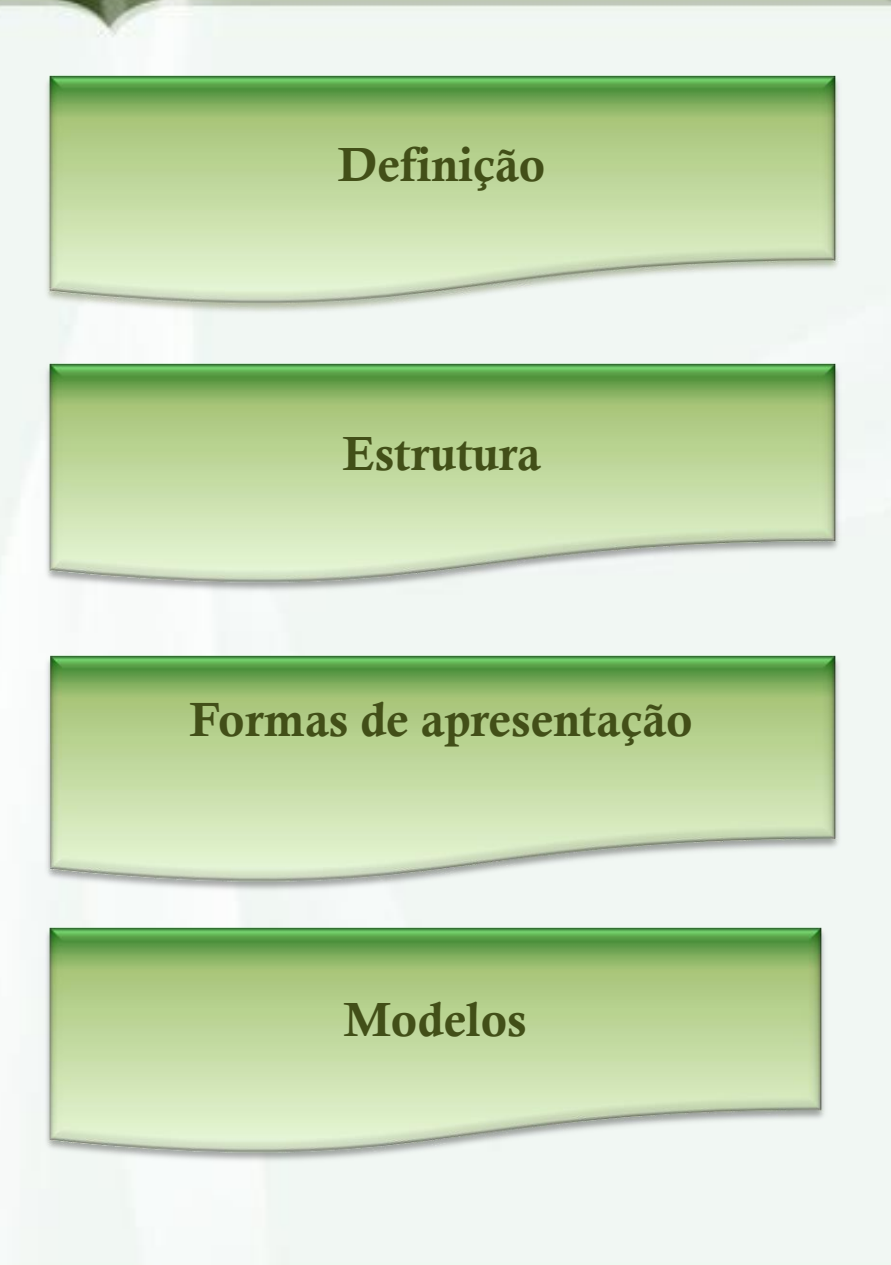

## REFERÊNCIA ABNT - NBR 6023 (2002)

## **Definição**

 Conjunto padronizado de elementos descritivos retirados de um documento, que permite sua identificação individual, conforme a Associação Brasileira de Normas Técnicas (2002).

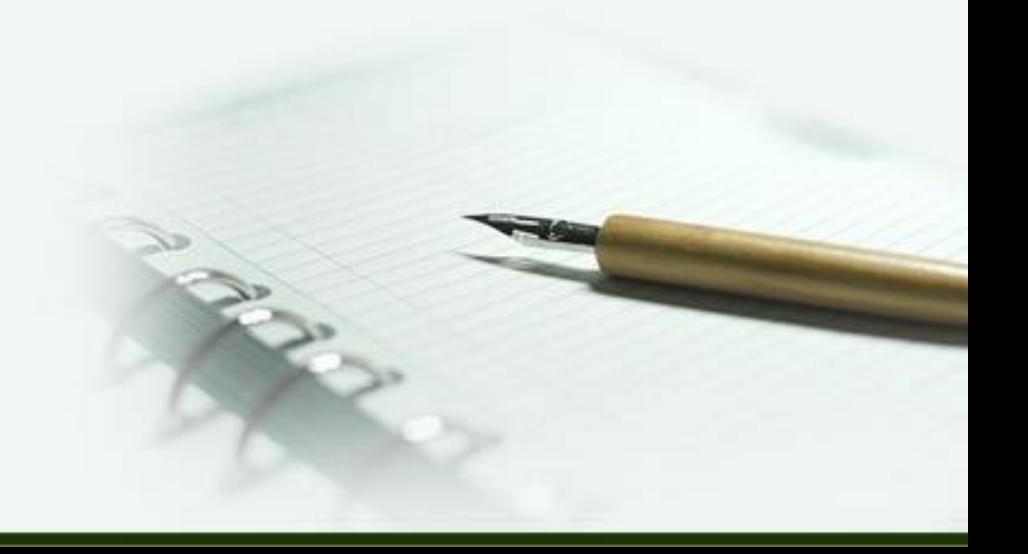

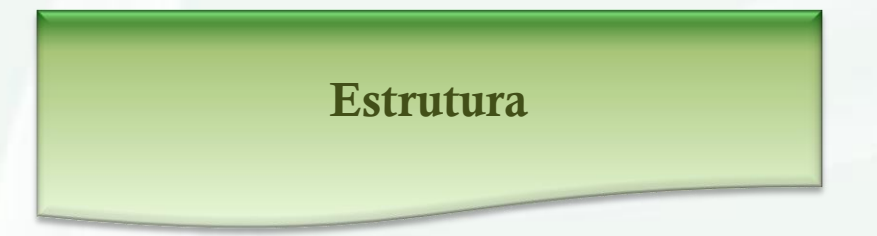

## REFERÊNCIA ABNT - NBR 6023 (2002)

## **Estrutura**

#### **Essenciais.**

**Complementares.** 

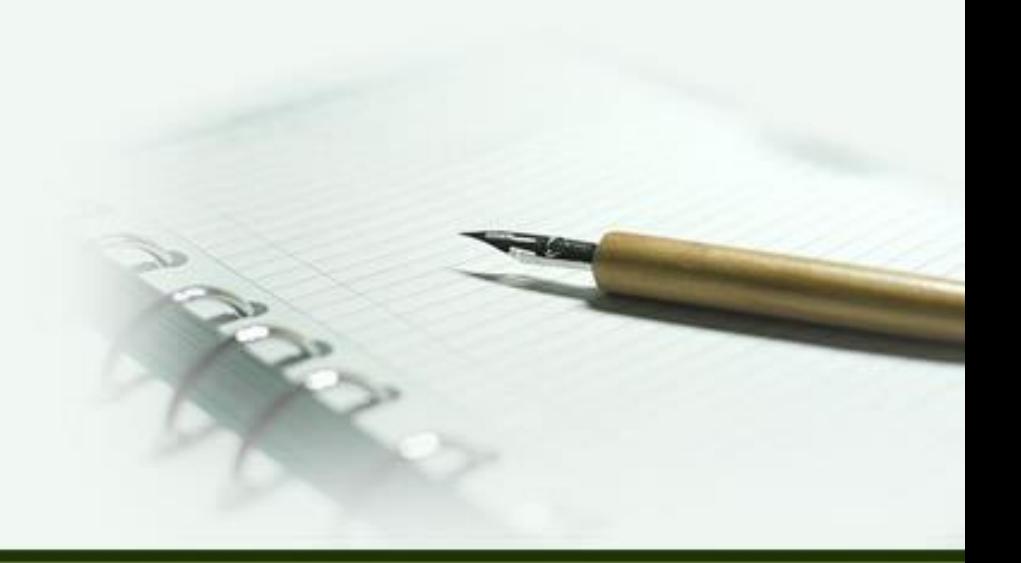

## **Essenciais**

- **Autor.**
- **T**ítulo.
- **Subtítulo (se houver).**
- **Edição.**
- **Local.**
- Ano.

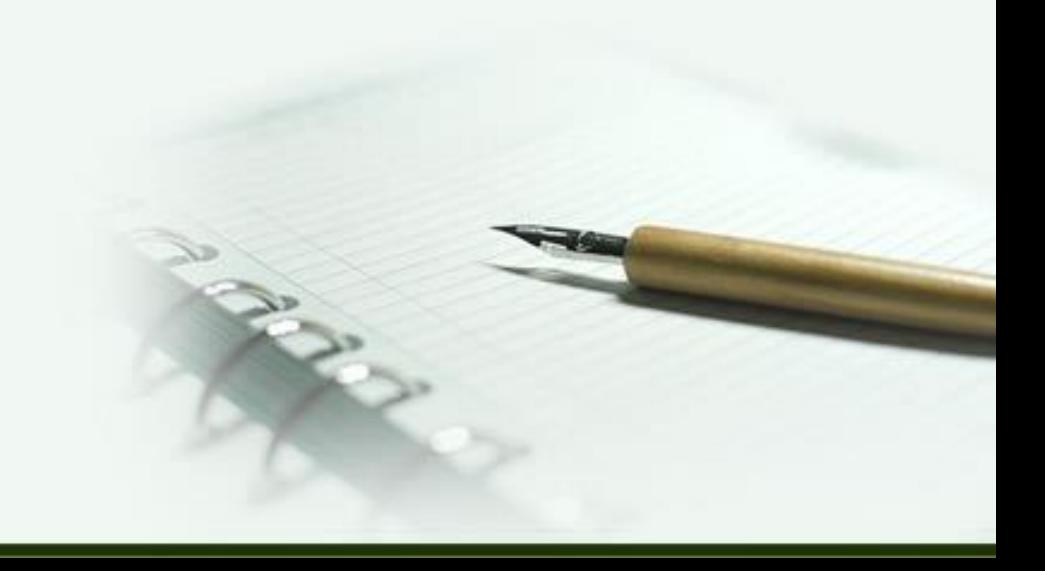

## **Complementares**

- Página.
- **Série.**
- **Coleção e outros.**

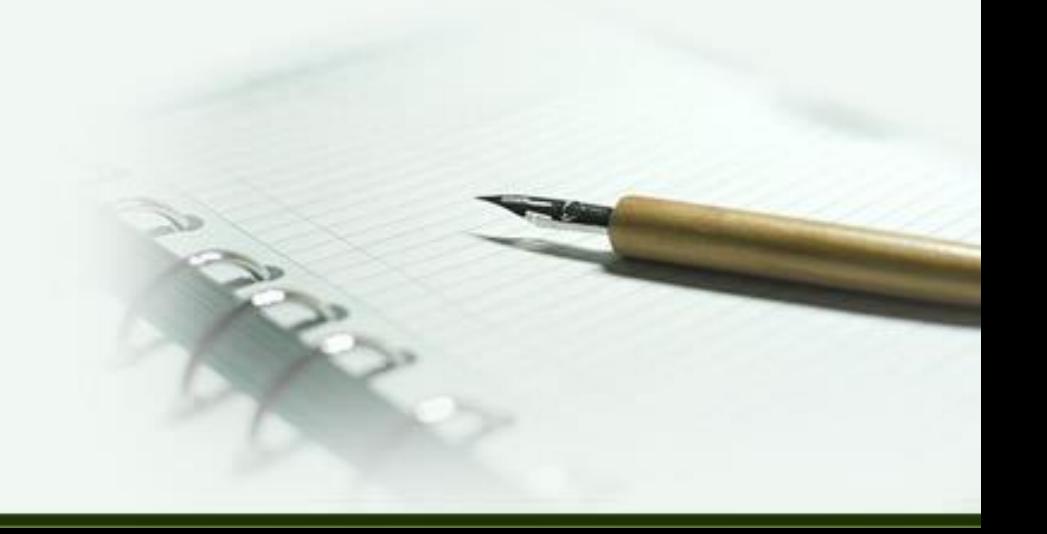

## **Formas de apresentação**

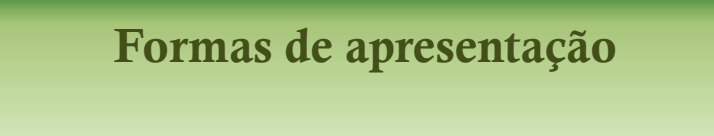

## REFERÊNCIA ABNT - NBR 6023 (2002)

## **Formas de apresentação**

Alinhamento somente à esquerda.

 $\checkmark$  Formatada em espaçamento simples  $(1,0)$ .

 Devem ser separadas entre si por um espaços simples ou um espaço duplo.

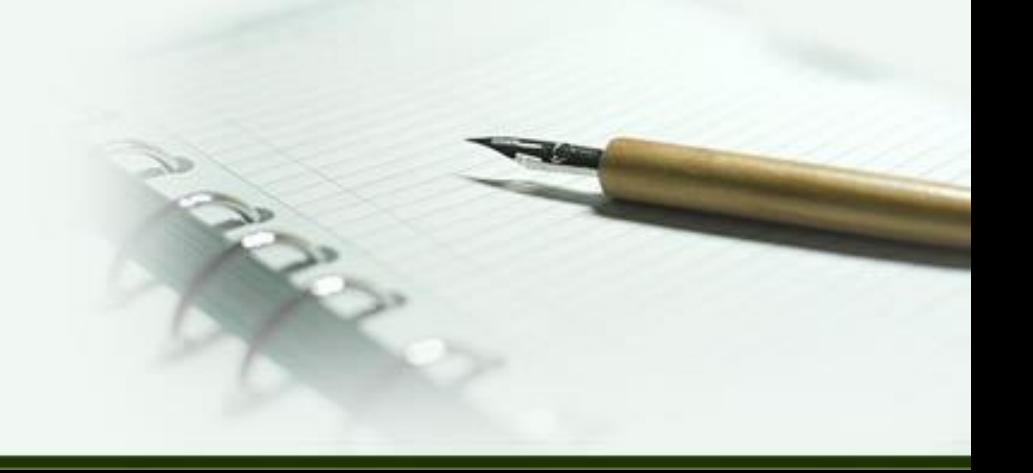

## **Recursos tipográficos**

- Negrito.
- Grifo.
- Itálico.

### **Obs.:** Devem ser uniforme.

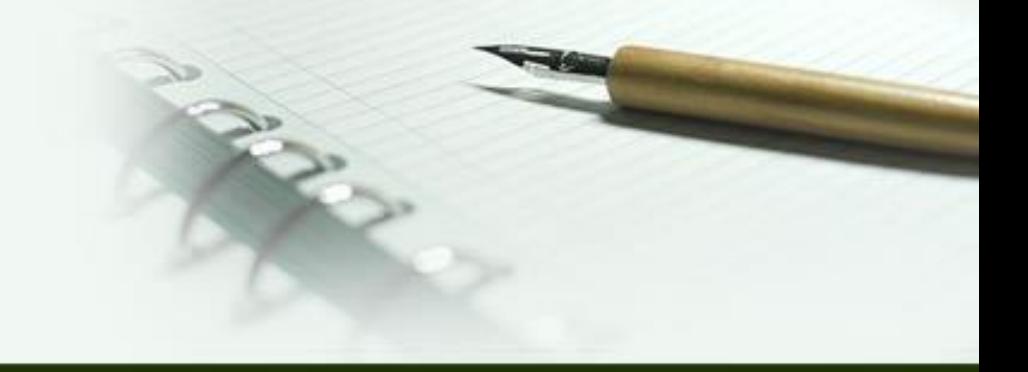

## **Autoria**

 Entrada pelo **sobrenome**, em **maiúscula,** seguida pelos prenomes, abreviados ou não. Caso o documento possua até três autores, os nomes devem ser **separados por ponto e vírgula** seguidos de um espaço, um *backspace*. **Ex.:** MOTA, E.; LIMA, I. N. de. (org.).

## **Autoria (mais de três)**

 Indica-se **apenas o primeiro autor** e, em seguida, deve ser acrescentada a expressão **et al**, expressão originada do latim que significa e outros.

### **Ex.:** URANI, A. et al.

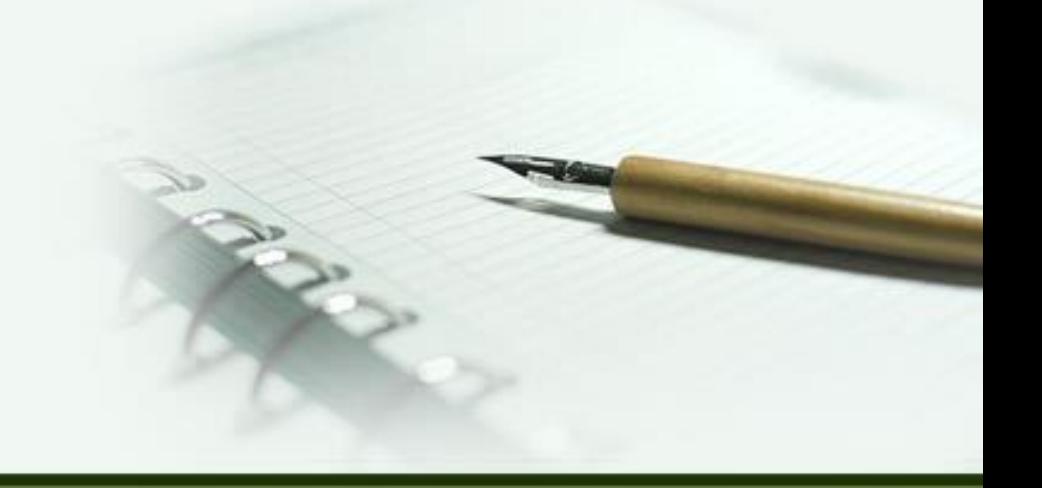

## **Autoria Entidade**

ASSOCIAÇÃO BRASILEIRA DE NORMAS TÉCNICAS. **NBR 10520**: informação e Documentação: citações de documentos: apresentação. Rio de janeiro, 2002.

BRASIL. Ministério da Justiça.

SÃO PAULO (Estado). Secretaria do Meio Ambiente.

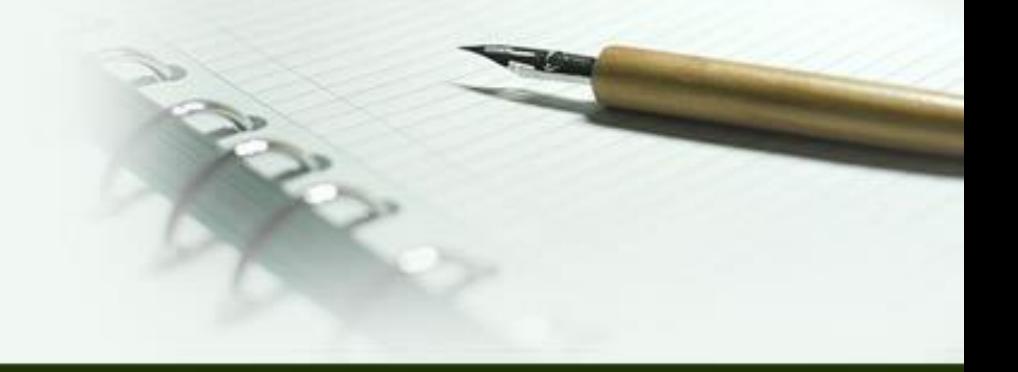

## **Título**

### Reproduzido **tal como no documento.**

**Ex.:** Arte social**:** espaço.

## **Subtítulo**

- O subtítulo é separado do título por dois pontos.
- Para títulos e subtítulos longos, podemos suprimir as últimas palavras, desde que o sentido não seja alterado, a supressão é indicada por reticência**.**

**Ex.: A criança**: perguntas e respostas: médicos, psicólogos...

## **Edição**

 Utiliza-se abreviatura dos numerais ordinais, como também da palavra edição.

> **Ex.:** 6. ed. 5. th.

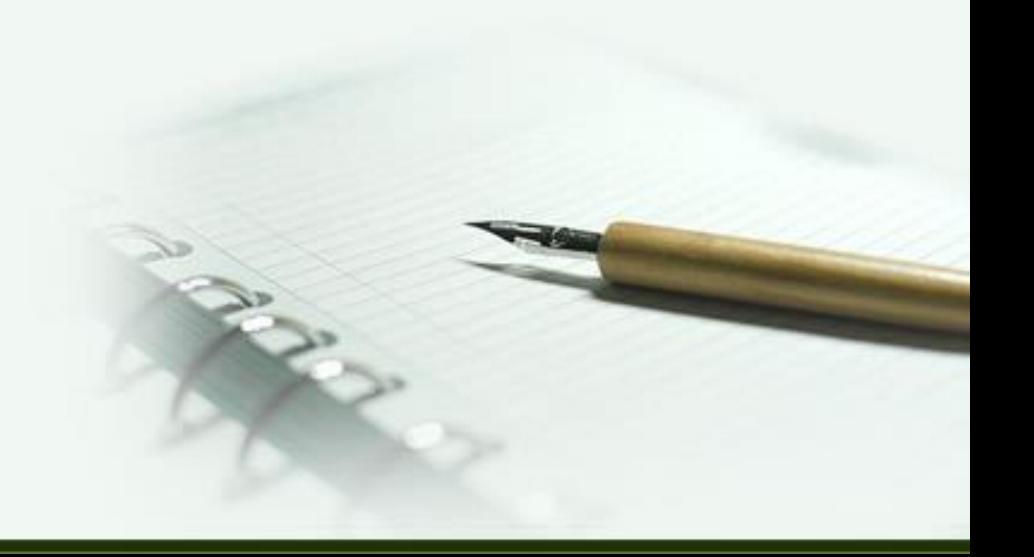

## **Local**

 Homônimo de cidades, deve ser acrescentado o **estado**:

### **Ex.:** Viçosa, AL. **Ex.:** Viçosa, MG.

 Se o local não aparecer no documento, mas for possível identificá-lo, a informação deve ser colocada dentro de colchetes:

#### **Ex.:** [São Paulo].

 Se não for possível identificar o local, utiliza-se a expressão, **S.l**, *sine loco* (lat.), que significa sem local:

**Ex.:** [S.l.].

## **Editora**

- Quando houver duas editoras, ambas devem ser indicadas com as suas respectivas cidades.
- Havendo três editoras, deve ser indicada a primeira ou a que estiver em destaque.
	- **Ex.:** Rio de Janeiro: Expressão e Cultura; São Paulo: EDUSP.

**Obs.:** Se não for possível determinar a editora, usase a expressão, s.n., *sine nomine* (lat.), que significa sem nome.

**Ex.:** [s.n.]:

## **Data**

- **c**1993 Copyright.
- **[197-]** Década certa.
- **[1969?] Data provável.**
- **[197?]** Década Provável.
- **[18-?]** Século Provável.
- **[1973]** Data Certa.
- **18--] Século certo.**

## **Local e Editora**

 Para local e editora não identificados, utilizam-se as duas expressões:

**Ex.:** [S.l. : s.n.].

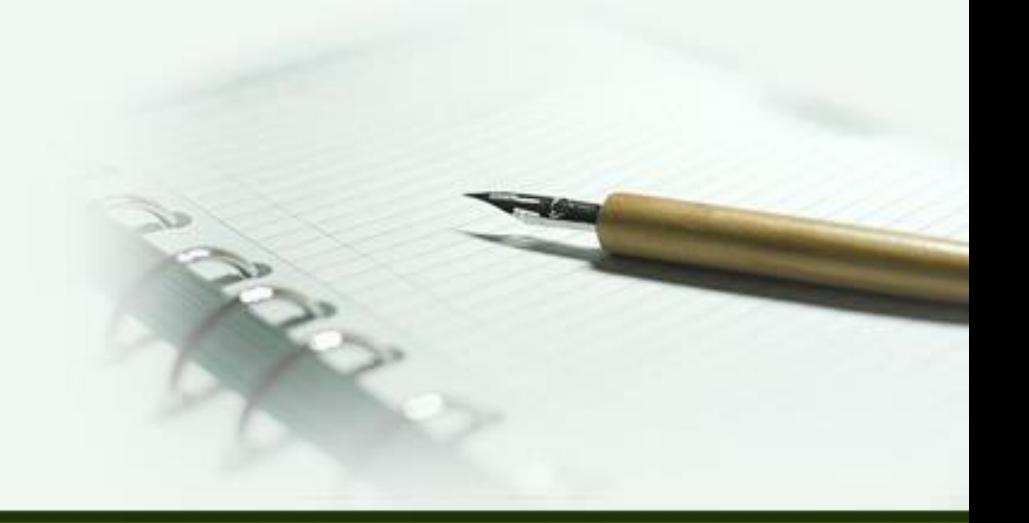

## **Descrição Física**

 Quando a publicação não for paginada ou a numeração for irregular, indicam-se as seguintes características.

> **Ex.:** Não paginado. Paginação irregular.

**Ex.:** p. 50 ou 520 p.

## **Série e coleção**

 Série e coleção, separadas por vírgula da numeração do volume, tudo entre parênteses.

**Ex.:** (Coleção primeiros passos, v. 2).

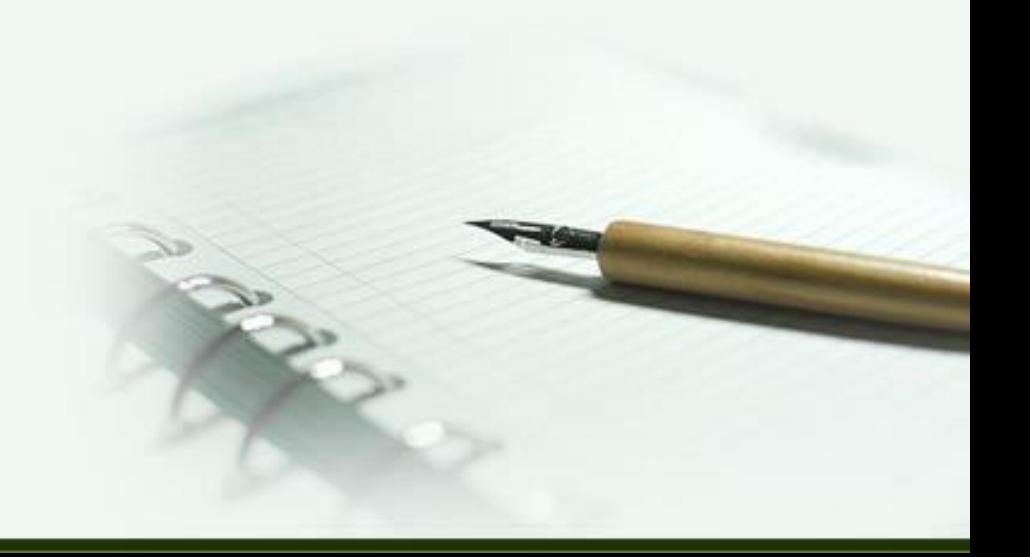

## **Ilustração**

 Faz-se referência do capítulo ou da parte na qual está inserida a ilustração.

## **Ordenação de referências**

 Autores iguais: Utiliza-se um traço (equivalente a seis *underlines*) seguido de ponto;

**Ex.:** Título. Local: Editora, ano.

Autores e títulos iguais.

**Ex.: Ex.: Local: Editora, ano.** 

## **Sistemas utilizados**

### Os sistemas mais utilizados são:

 Alfabético. **Numérico.** 

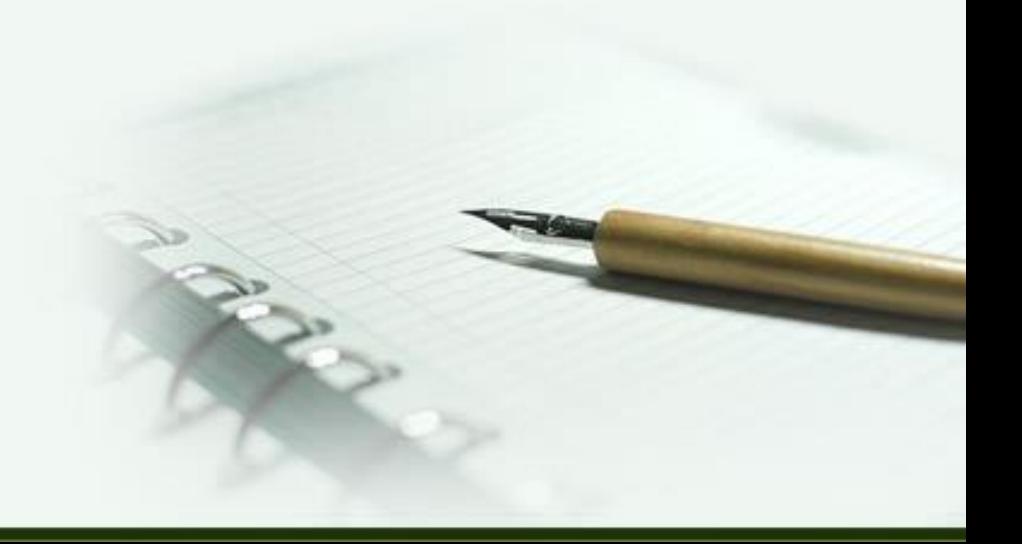

## **Localização**

### **√ No rodapé.**

- ◆ No fim de texto ou de capítulo.
- Em lista de referências.
- Tecendo resumos, resenhas e recensões.

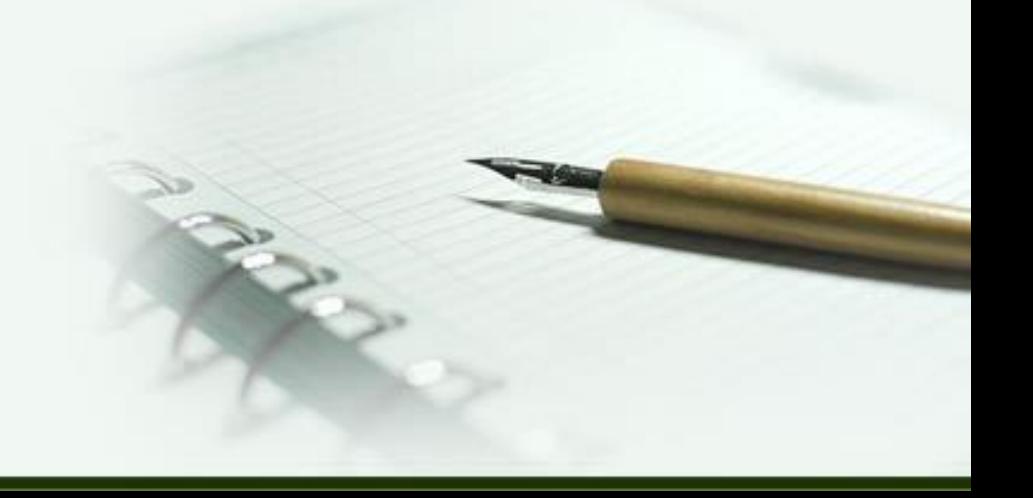

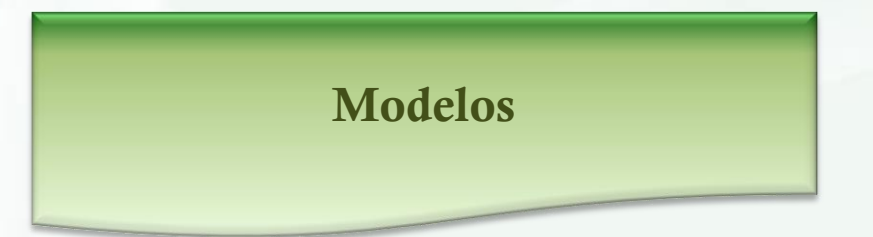

## REFERÊNCIA ABNT - NBR 6023 (2002)

## **Monografia no todo**

### GOMES, L. G. F. **Novela e sociedade no Brasil**. Niterói: EDUFF, 1999.

## **Monografia em meio eletrônico**

ALVES, Castro. **Navio negreiro**. [S.l.]: Virtual Books, 2000. Disponível em: **<**http:/www.terra.com.br/virtualbooks/freebookport/lp ort2/navionegreiro.htm**>**. Acesso em: 10 jan. 2002,

16:30:30.

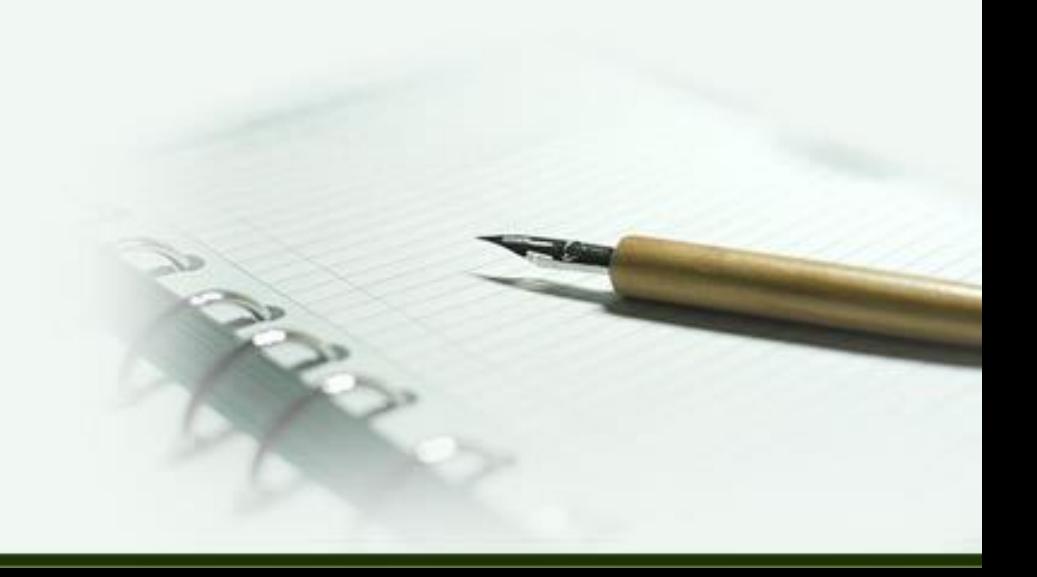

## **Capítulo de livro**

ROMANO, Giovanni. Imagens da juventude na era moderna. In: LEVI, G. ; SCHIMIT, J. (Org.). **História dos jovens 2**. São Paulo: Companhia das letras, 1996. p. 7-16.

SANTOS, F. R. dos. A colonização da terra do Tucujús. In:\_\_\_\_\_\_. **História do Amapá, 1ª grau**. 2. ed. Macapá: Valcan, 1994. cap. 3

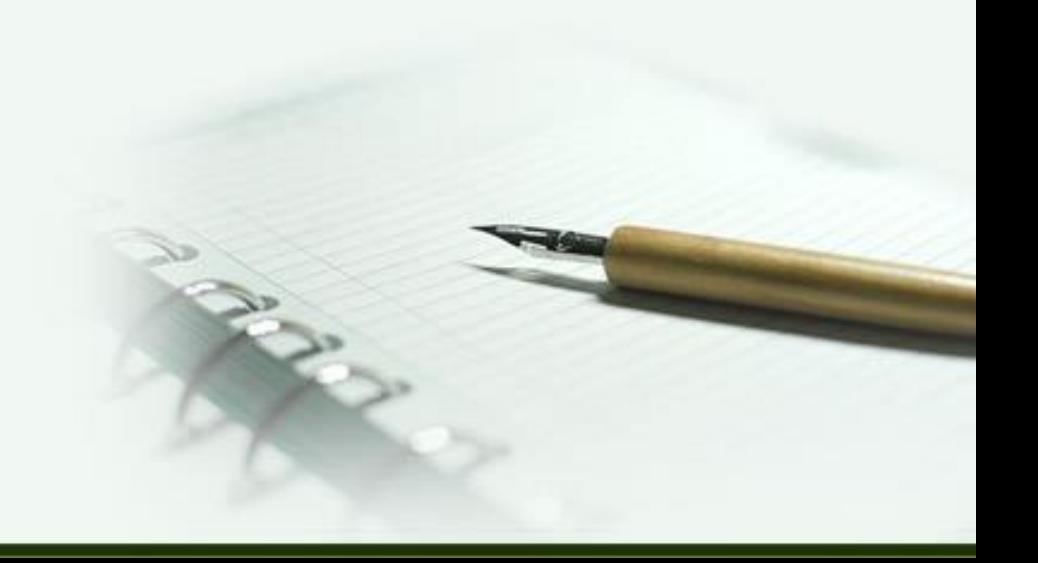

## **Publicação Periódica**

#### REVISTA BRASILEIRA DE GEOGRAFIA. Rio de Janeiro: IBGE, 1939-.

## **Artigo de periódico**

GURGEL, C. Reforma do Estado e segurança pública. **Política e Administração**, Rio de Janeiro, v. 3, n. 2, p. 15- 21, set. 1997.

## **Evento**

BRAYNER, A. R. A. ; MEDEIROS, C. B. Incorporação do tempo em SGBD orientado a objetos. In: SIMPÓSIO BRASILEIRO DE BANCO DE DADOS, 9., 1994, São Paulo. **Anais...** São Paulo: USP, 1994. p. 16-29.

## **Evento em meio eletrônico**

CONGRESSO DE INICIAÇÃO CIENTÍFICA DA UFPe, 4.,1996, Recife. **Anais eletrônicos**... Recife: UFPe, 1996. Disponível em: <http://www.propesq.ufpe.br/anais/anais.htm>. Acesso em: 21 jan.1997.

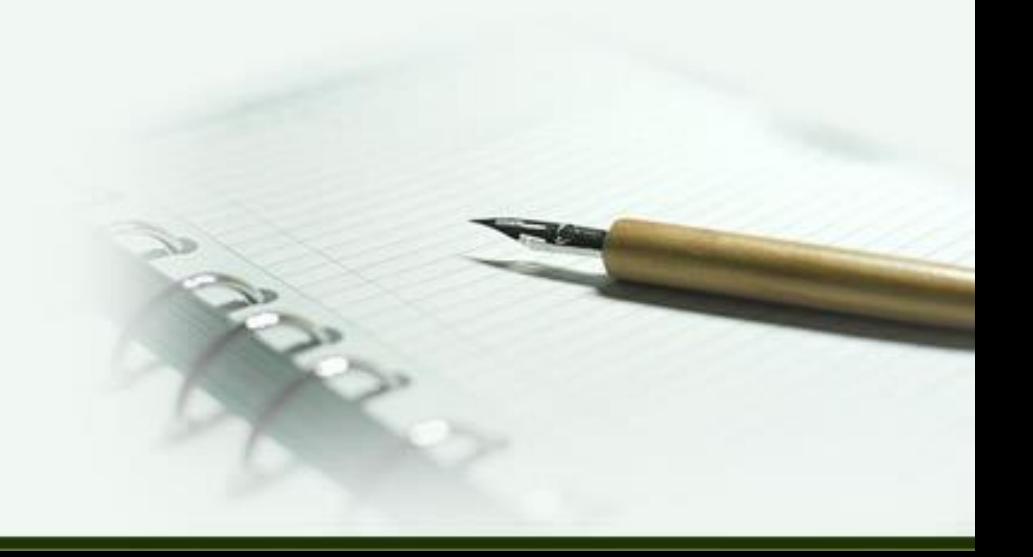

## **Documento jurídico**

BRASIL. Medida provisória n. 1.569-9, de 1 de dezembro de 1997. Estabelece multa em operações de importação, e dá outras providências. **Diário Oficial [da] República Federativa do Brasil**, Poder Executivo, Brasília, DF, 14 dez. 1997. Seção 1, p. 29514.

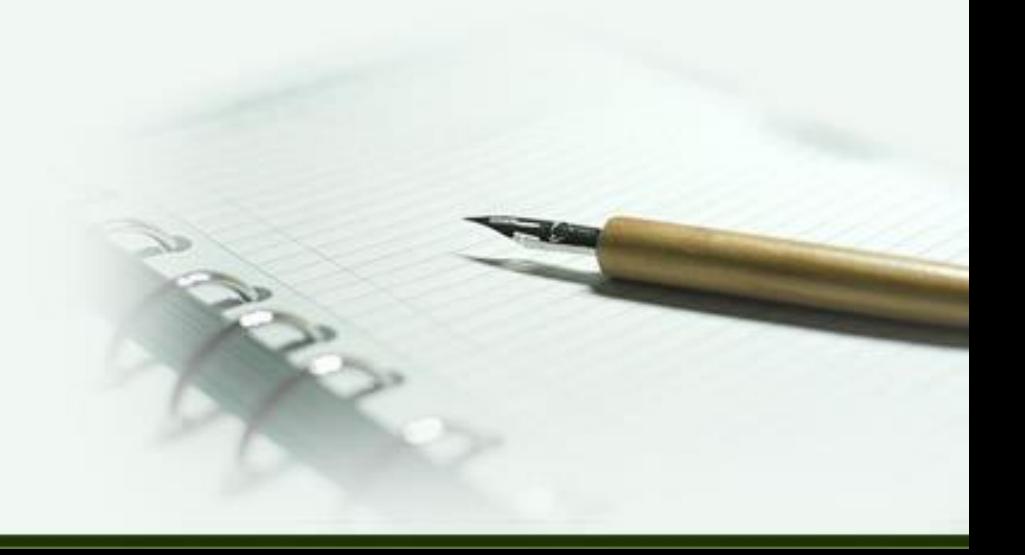

## **Autoria Desconhecida**

Entrada pelo título:

ANTEPROJETO de lei. Estudos e debates, Brasília, DF, n.13, p. 51-60, jan. 1987.

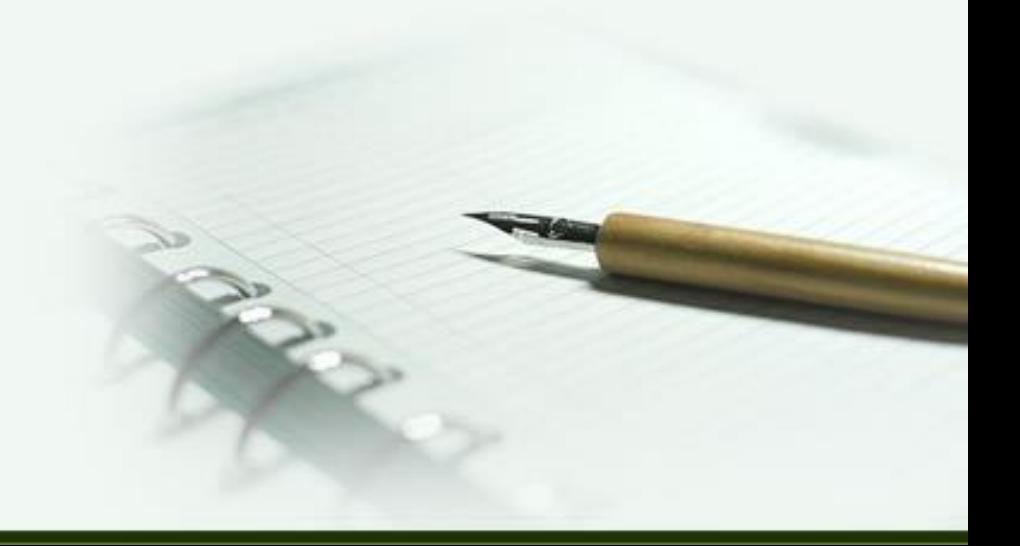

## **TCC: Monografia**

COSTA, Maria Eduarda. **O petróleo como fonte de energia**. 2009. 75 f. Trabalho de Conclusão de Curso (Graduação em Engenharia Química) – Universidade Federal do Rio Grande do Norte, Natal, 2010.

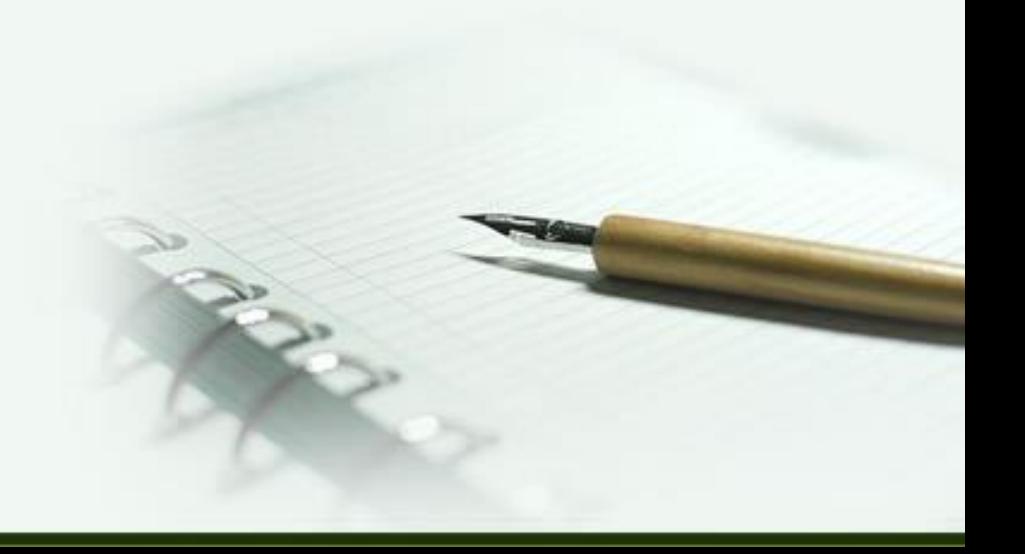

## **Dissertação**

ARAÚJO, Eduardo. **Máscara inteiriças Tukúna**: possibilidade de estudo de artefatos de museu para o conhecimento do universo indígena. 1995. 102 f. Dissertação (Mestrado em Ciências Sociais) - Fundação Escola de Sociologia e Política de São Paulo, São Paulo, 1986.

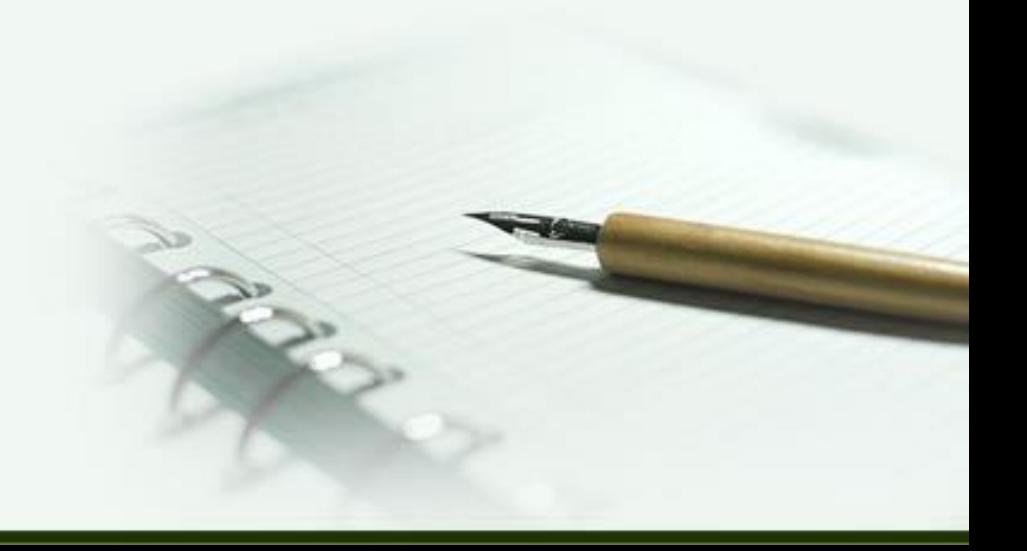

## **Tese**

HOLANDA, S. B. **Caminhos e fronteiras**. 1990. 102 f. Tese (Doutorado em Sociologia) - Universidade de Brasília, Brasília, 2000.

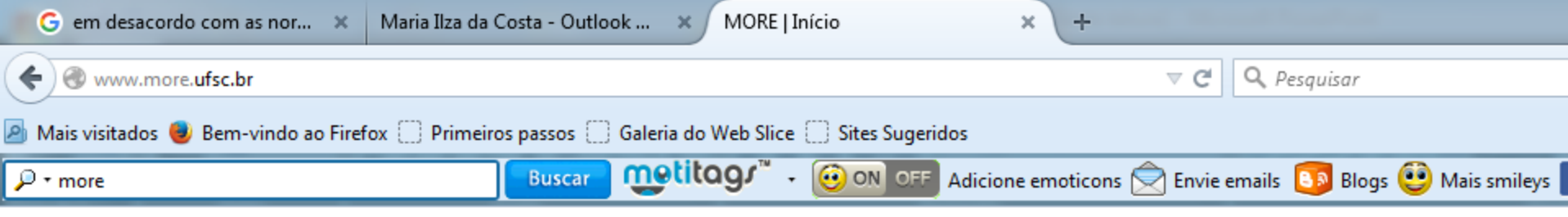

#### Mecanismo Online para Referências

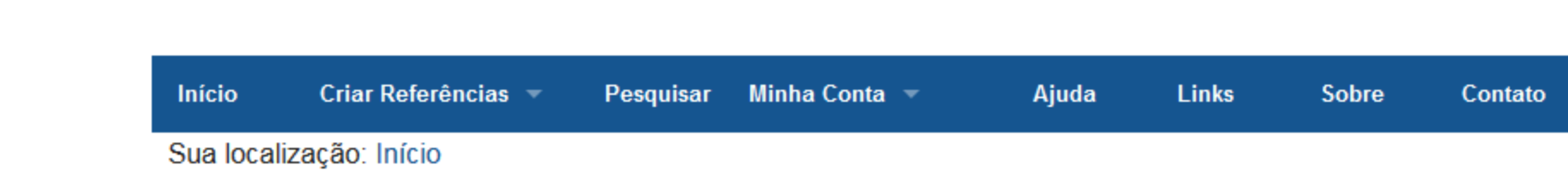

#### Menu para Referências ABNT

Monografia no Todo -

Parte de Monografia -

Periódico no Todo -

Artigo de Periódico =

Documentos Exclusivos em Meio Eletrônico v

Documento Jurídico -

**Patente** 

Se você deseja gravar suas referências, favor efet

L

3741571 Visitas recebidas.

#### Prezado usuário!

Informamos que o MORE é totalmente baseado na NBR 602 atualmente em vigor.

O MORE conta com um e-mail (morerexlab@gmail.com) onde e/ou sugestões para Equipe MORE. As dúvidas relacionadas respondidas pela Bibliotecária da UFSC.

Atualmente é possível armazenar suas referências por coleçõ necessidades e/ou preferências. Também é possível pes

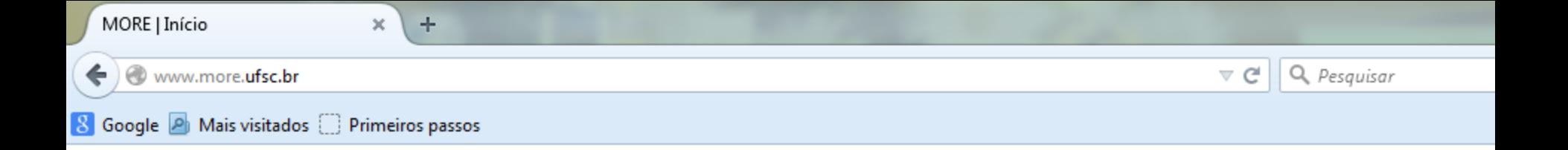

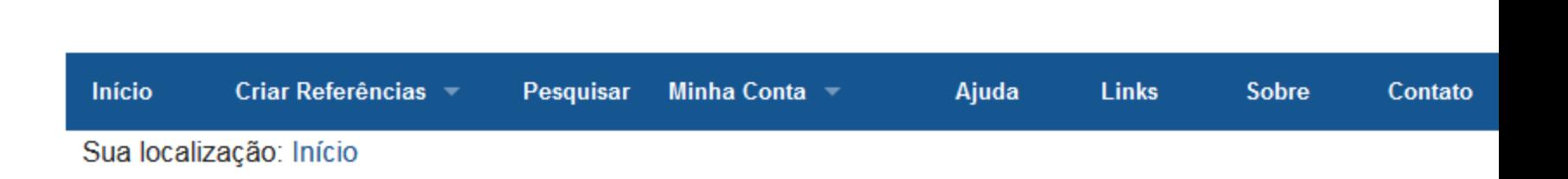

Mecanismo Online para Referências

#### Menu para Referências ABNT

Monografia no Todo -

**More** 

- Parte de Monografia -
- **Capítulo de Livros**
- Verbetes de Dicionários/Enciclopédias
- **Trabalhos Apresentados em Congressos**

Documento Jurídico -

#### **Patente**

**Partitura** 

#### Se você deseja gravar suas referências, favor efet

L

Cada

#### 3402223 Visitas recebidas.

#### Prezado usuário!

Informamos que o MORE é totalmente baseado na NBR 602 atualmente em vigor.

O MORE conta com um e-mail (morerexlab@gmail.com) onde e/ou sugestões para Equipe MORE. As dúvidas relacionadas respondidas pela Bibliotecária da UFSC.

Atualmente é possível armazenar suas referências por coleçõ necessidades e/ou preferências. Também é possível pes referência para o seu rol de referências.

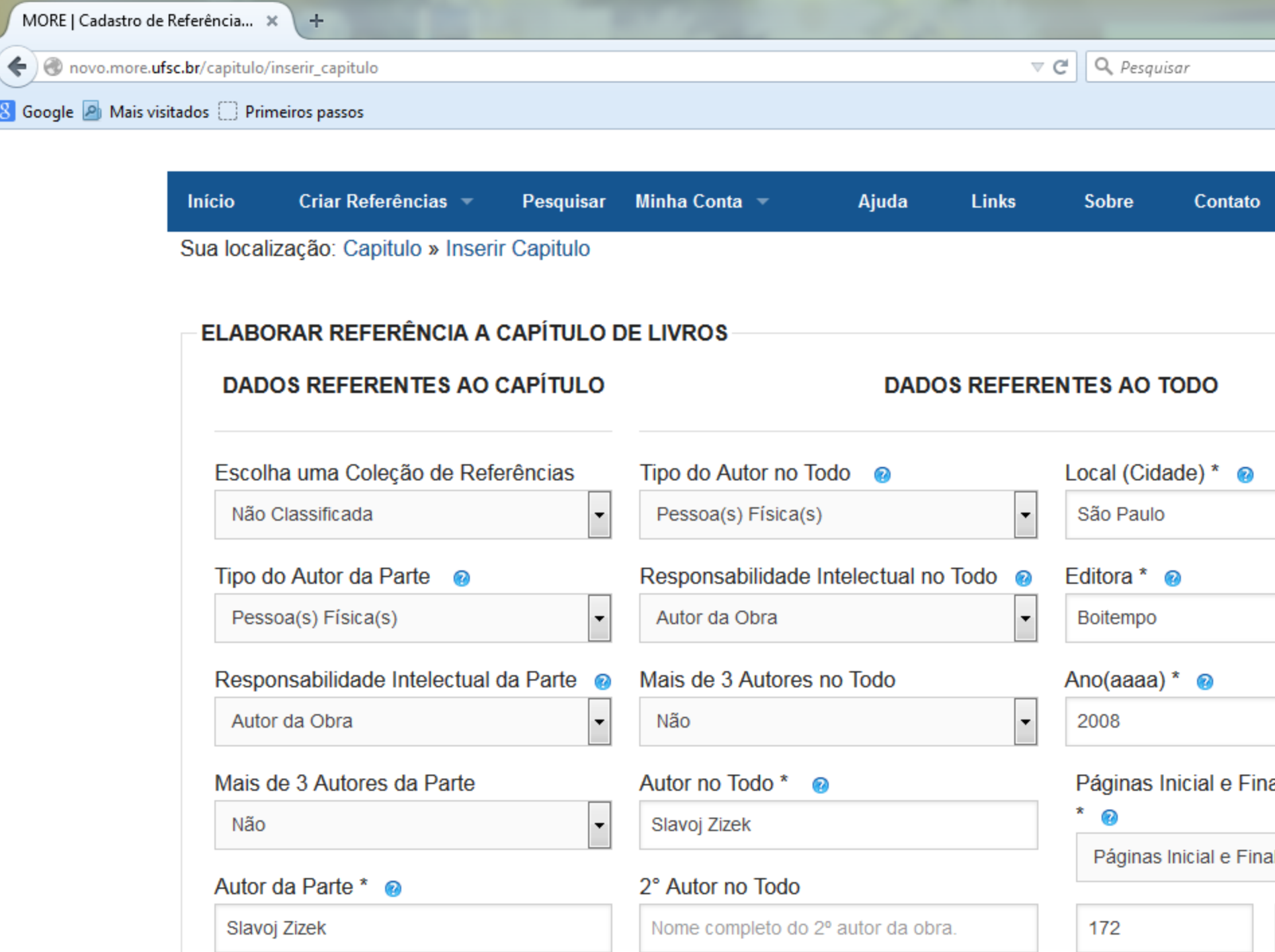

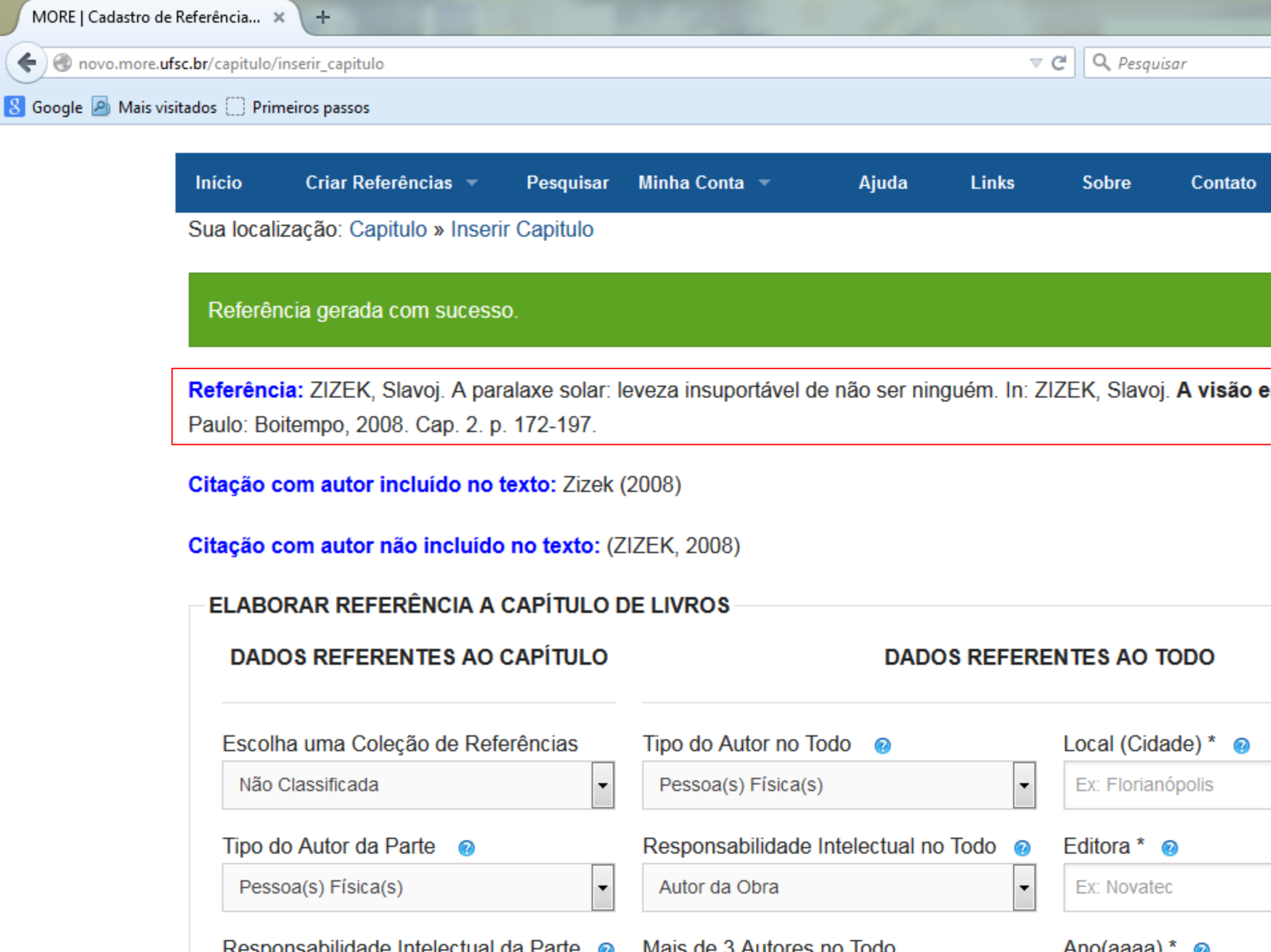

## Em caso de dúvida, não hesite em buscar ajuda dos Bibliotecários das Bibliotecas do IFRN

# Obrigada!

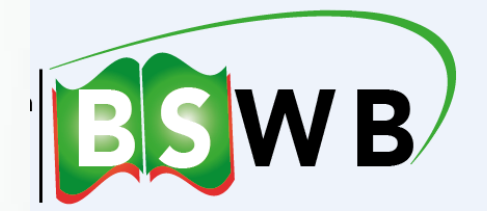

## **REFERÊNCIAS**

ASSOCIAÇÃO BRASILEIRA DE NORMAS TÉCNICAS. **NBR 6023**: informação e documentação: referências: elaboração. Rio de Janeiro, 2003.

UNIVERSIDADE DE SANTA CATARINA. **Mecanismo online para referências**. Santa Catarina, c2005-2008. Disponível: <http://www.rexlab.ufsc.br:8080/more/>. Acesso em: 6 julho 2015.

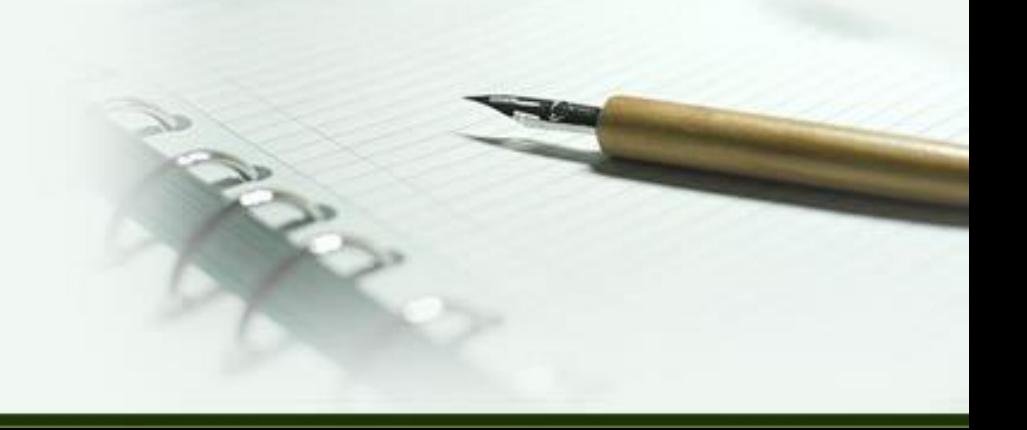

 **Elaborado pela equipe de Informação e Referência do IFRN – Campus Natal-Central Biblioteca Central Sebastião Fernandes Biblioteca Setorial Walfredo Brasil**

#### **ADAPTADO POR: Alessandra S. C. E. da Trindade (estagiária) Marta Raquel S. de Oliveira (estagiária) Maria Ilza da Costa (Bibliotecária)**

#### **Informações:**

Telefone: (84) 4005-9930 *E-mail*: bswb.cnat@ifrn.edu.br *Facebook*: Biblioteca Setorial Walfredo Brasil – IFRN <https://www.facebook.com/bibliotecasetorialwalfredobrasil>.